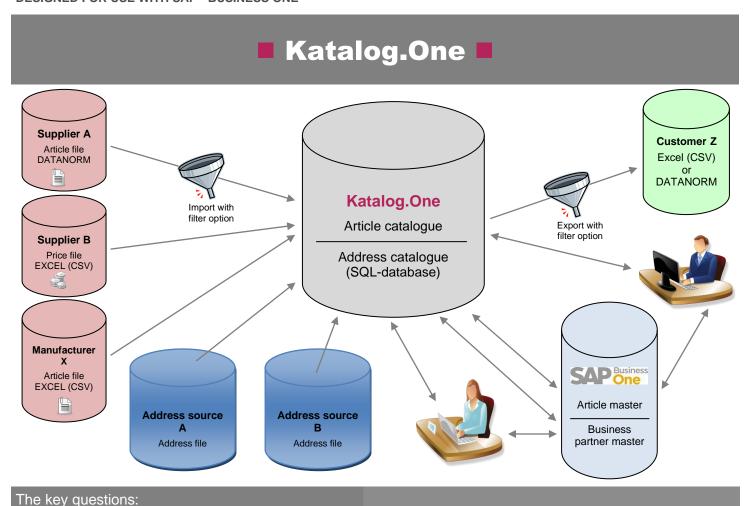

#### What is the purpose of the catalogue database?

The catalogue database serves as an article catalogue in addition to the actual article master and can incorporate a greater variety of articles than the article master.

# How are the data added to the catalogue database?

In addition to being entered manually, various import formats allow data to be created automatically. In this way, for example, data from SAP Business One, Excel or DATANORM can be added to the catalogue via suitable user-friendly import functions.

# When is the catalogue database required?

This catalogue database may come into play for a wide variety of reasons. For example, if a company receives article data from its suppliers via files in DATANORM, ELDANORM or ASCII, the catalogue database is required. And if some of these article data are to be omitted from the article master - for example, to optimise the performance of SAP Business One – and yet must be available at all times for use in generating offers or creating orders, then a catalogue database indispensable.

#### What are the advantages of this Novaline solution?

With Katalog. One, Novaline has developed a product that is highly integrated in SAP Business One and enables users to access huge quantities of articles without having to switch media or manage these articles in SAP Business One directly. Various formats (such as DATANORM) can also be imported and exported.

#### What experience does Novaline have?

Since 1981, under the management of Horst Ramnitz, the company's employees have been developing innovative solutions that have proven their worth in several thousand customer installations. Novaline has been a certified SAP Partner since 2004 and develops high-performance add-ons especially for SAP Business One that provide added value.

#### Detailed information

...on the solution can be found overleaf.

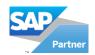

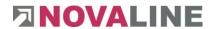

# ■ Features of Katalog.One

# System requirements

- Client: Windows 8.1°, 10°, 11°
- Server: Windows 2012<sup>©</sup>, 2016<sup>©</sup>, 2019<sup>©</sup>, 2022<sup>©</sup>
- Databases: MS SQL-Server 2014<sup>©</sup>, 2016<sup>©</sup>, 2017<sup>©</sup>, 2019<sup>©</sup>

#### **Basic licence article**

- Catalogue database for recording article data
- Administration, incl. sophisticated authorisation system
- Administration of supplier profiles for article import
- Administration of customer profiles for article export
- Master data administration for catalogue articles
- Delete function (individual, per selection and per import) within the catalogue database
- Direct access to SAP Business One and Novaline Construction. One for individual transfer to the article master
- Functions to edit/display/sort field content
- Function to edit mass data (e.g. for price maintenance)
- Automatic creation of the standard-catalogue-fiels in SAP Business One as user-defined fields.

#### **Export formats**

- Export of selected article data from the catalogue database based on definable business partner profiles in the following formats:
  - SAP Business One
  - Excel (CSV)
  - DATANORM 4.0
  - DATANORM 5.0
  - Novaline Construction.One

#### **Basic licence addresses**

- Catalogue database for recording address data
- Administration, incl. sophisticated authorisation system
- Administration of supplier profiles for address import
- Master data administration for catalogue addresses
- Delete function (individual, per selection) within the catalogue database
- Direct access to SAP Business One for individual transfer to the business partner master data
- Functions to edit/display/sort field content

# Import formats article

- Import of article data in the following formats:
  - DATANORM 4.0, also selective/shopping basket function
  - DATANORM 5.0, also selective/shopping basket function
  - DATANORM Plus (EDS-Klein/TGP)
  - ELDANORM
  - Excel (CSV)
  - SAP Business One, also selective
  - Novaline Construction. One, also selective

#### Import formats addresses

- Import of address data in the following formats:
  - Excel (CSV)

© = Registered trademark of the Microsoft Corporation

As at: 03/2022

# We look forward to hearing from you:

Novaline Informationstechnologie GmbH

Birkenallee 177 48432 Rheine

M D' II (D '' AC

Man. Dir.: Horst Ramnitz, AG Steinfurt, HRB 4446

Tel.: +49 (0)5971 8680 E-mail: info@novaline.de Web: www.novaline.de

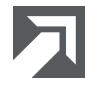

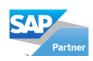

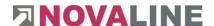